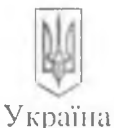

## ОДЕСЬКА ОБЛАСНА ДЕРЖАВНА АДМІНІСТРАЦІЯ ЛЕПАРТАМЕНТ ОСВІТИ І НАУКИ

Обласний заклад «Спеціалізована загальноосвітня школа-інтернат «Болградська гімназія ім. Г.С. Раковського»

1.1.1.1.1111 **CONTRACTOR** CONTRACTO

Областно учебно заведение «Специализирано общообразователно училище-интернат «Болградска глмназия «Г.С. Раковеки»

68702 Одеська область, м. Болград, пл. 28 червня, 1. Тел/факс: 8(04846) 4-13-07, 4-29-69. e-mail: gimnaziya\_bol@ukr.net, seo-caffi: www.gymnasia.ws

## ПРОТОКОЛ

засідання педагогічної ради від 15.03.2021р. № 4

Голова педагогічної ради - Скорич С.І. Секретар – Мерет Н.I.

Порядок денний:

1. Про вибір підручника з математики за фрагментами електронних версій оригінал-макетів для 4 класу ОЗ «Спеціалізована загальноосвітня школаінтернат «Болградська гімназія ім. Г.С. Раковського» (інформація заступника директора з навчально-виховної роботи Македонської Н.О.)

## СЛУХАЛИ:

Македонська Н.О. повідомила про необхідний вибір підручника з математики з веб-сайту Інституту модернізації змісту освіти, на якому можна ознайомитися з електронними версіями оригінал-макетів підручників з математики для 4 класу. Також Надія Олексіївна ознайомила з обраним педагогічними працівниками підручником з математики для 4 класу закладів загальної середньої освіти, якому надається гриф «Рекомендовано Міністерством освіти і науки України», що видаватиметься за кошти державного бюджету у 2021 році

**ВИРННИЛИ:** 

самытати вибору проєкту підручника з математики для 4 хедагогічними працівниками закладу **SHOWA TELL** 

Сек

С.І. Скорич H.I. Meper

Список педагогічних працівники закладу, які здійснили безпосередній вибір підручника з математики для 4 класу:

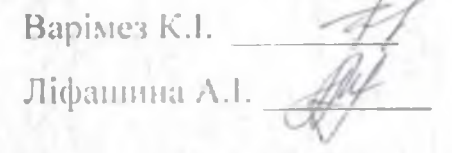